# Package 'ipADMIXTURE'

March 26, 2020

Title Iterative Pruning Population Admixture Inference Framework

Version 0.1.0

Description A data clustering package based on admixture ratios (Q matrix) of population structure. The framework is based on iterative Pruning procedure that performs data clustering by splitting a given population into subclusters until meeting the condition of stopping criteria the same as ipPCA, iNJclust, and IPCAPS frameworks. The package also provides a function to retrieve phylogeny tree that construct a neighbor-joining tree based on a similar matrix between clusters. By given multiple Q matrices with varying a number of ancestors  $(K)$ , the framework define a similar value between clusters  $i, j$  as a minimum number K\* that makes majority of members of two clusters are in the different clusters. This K\* reflexes a minimum number of ancestors we need to splitting cluster i,j into different clusters if we assign K\* clusters based on maximum admixture ratio of individuals. The publication of this package is at Chainarong Amornbunchornvej, Pongsakorn Wangkumhang, and Sissades Tongsima (2020) <doi:10.1101/2020.03.21.001206>.

**Depends**  $R (= 3.5.0)$ 

Imports stats,treemap,ape

URL <https://github.com/DarkEyes/ipADMIXTURE>

BugReports <https://github.com/DarkEyes/ipADMIXTURE/issues>

Language en-US

License GPL-3

Encoding UTF-8

LazyData true

Suggests knitr, rmarkdown

VignetteBuilder knitr

RoxygenNote 7.0.2

NeedsCompilation no

Author Chainarong Amornbunchornvej [aut, cre] (<https://orcid.org/0000-0003-3131-0370>)

Maintainer Chainarong Amornbunchornvej <grandca@gmail.com>

Repository CRAN

Date/Publication 2020-03-26 11:00:09 UTC

## <span id="page-1-0"></span>R topics documented:

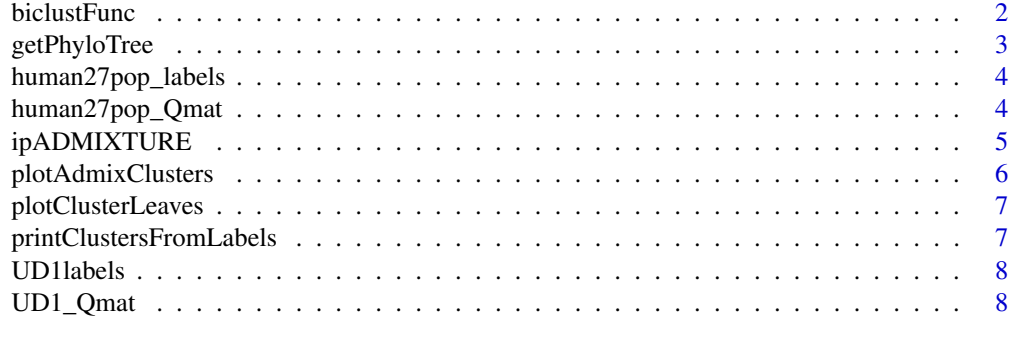

#### **Index** [9](#page-8-0)

biclustFunc *biclustFunc function*

## Description

biclustFunc is a binary clustering function using hierarchical clustering.

## Usage

```
biclustFunc(Qmat, admixRatioThs = 0.5, method = "average")
```
## Arguments

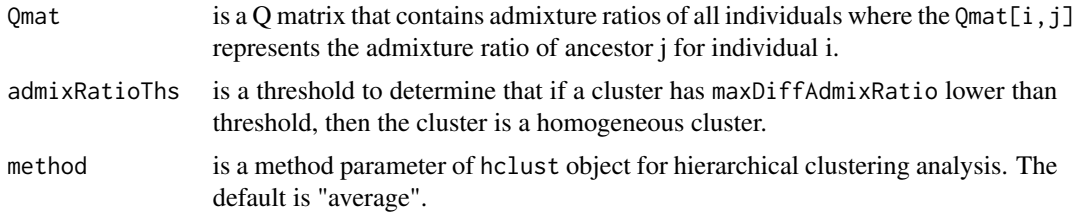

### Value

This function returns binary clustering results.

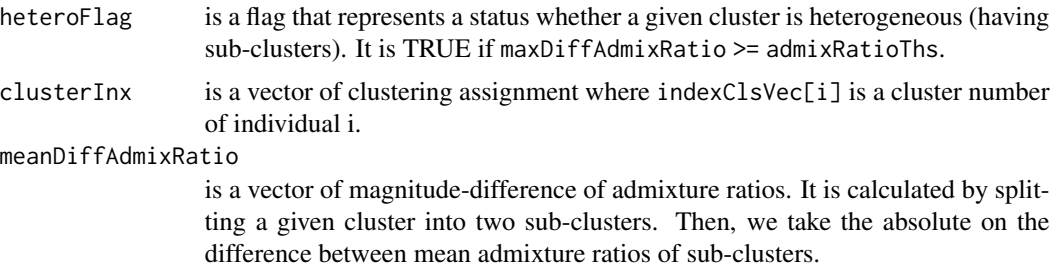

## <span id="page-2-0"></span>getPhyloTree 3

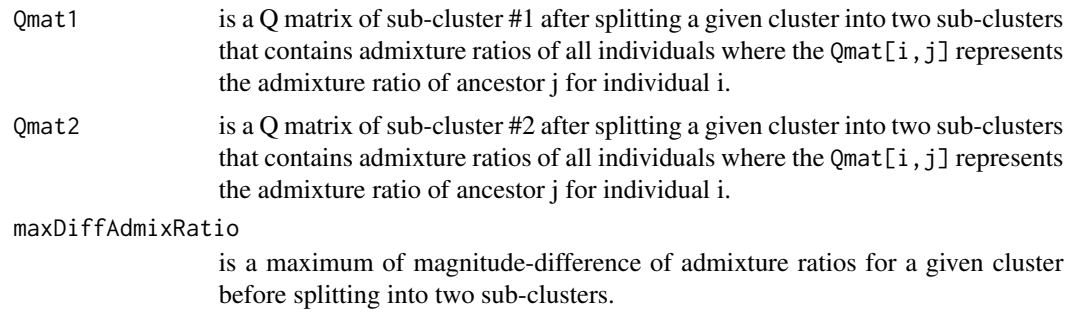

## Examples

```
# Running biclustFunc on Q matrix of 27 human population dataset where K = 12
obj<-biclustFunc(Qmat=ipADMIXTURE::human27pop_Qmat[[11]], admixRatioThs =0.15)
```
getPhyloTree *getPhyloTree*

## Description

getPhyloTree is function that reports a phylogenetic tree of clusters based on admixture analysis. The phylogeny tree that construct a neighbor-joining tree based on a similar matrix between clusters. By given multiple Q matrices with varying a number of ancestors (K), the framework define a similar value between clusters i,j as a minimum number K that makes majority of members of two clusters are in the different clusters. This K reflexes a minimum number of ancestors we need to splitting cluster i,j into different clusters if we assign K clusters based on maximum admixture ratio of individuals.

## Usage

```
getPhyloTree(QmatList, indexClsVec)
```
#### **Arguments**

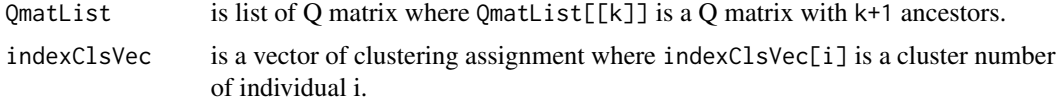

## Value

This function returns an object of nj tree as well as a matrix minDiffAncestorClsMat that is used as a similarity matrix.

tree is an object of nj tree calculated by ape::nj() function on a dissimilarity version of minDiffAncestorClsMat.

#### <span id="page-3-0"></span>minDiffAncestorClsMat

is a minimum-ancestor-number matrix where minDiffAncestorClsMat[i,j] is a minimum number of ancestors that make i and j to be different clusters while minDiffAncestorClsMat[i,j]-1 makes majority of members from i and j belong to the same cluster.

## Examples

```
# Running ipADMIXTURE on Q matrices (K=2-12) of 27 human population dataset.
h27pop_obj<-ipADMIXTURE(Qmat=ipADMIXTURE::human27pop_Qmat[[11]], admixRatioThs =0.15)
out<-ipADMIXTURE::getPhyloTree(ipADMIXTURE::human27pop_Qmat,h27pop_obj$indexClsVec)
plot(out$tree)
```
human27pop\_labels *Labels of 27 human populations*

#### Description

Labels of 27 human populations

#### Usage

human27pop\_labels

#### Format

Labels of 27 human populations. :

human27pop\_labels It is a vector of labels of 544 individuals. There are 27 populations. ...

human27pop\_Qmat *A list of Q matrices of 27 human populations*

#### Description

A dataset containing admixture ratios of 544 individuals from 27 human populations where the number of ancestors ranges from 2 to 12. This dataset was the result of running ADMIXTURE software developed by Zhou, H., et al. (2011). A quasi-Newton acceleration for high-dimensional optimization algorithms. Statistics and computing, 21(2), 261-273. on the 27-human-population dataset published by Xing, J., Watkins, W. S. et al. (2009). Fine-scaled human genetic structure revealed by SNP microarrays. Genome research, 19(5), 815-825.

#### Usage

human27pop\_Qmat

### <span id="page-4-0"></span>ipADMIXTURE 5

#### Format

A list of Q matrices of 544 individuals from 27 human populations. There are 2-12 ancestors in the list.

human27pop Qmat It is list of Q matrices that contains admixture ratios of 544 individuals from the 27 population human dataset. human27pop\_Qmat $[[k]][i,j]$  is the admixture ratio of jth ancestor for ith individual in the  $(k+1)$ -ancestor Q matrix. ...

ipADMIXTURE *Iterative Pruning Population Admixture Inference Framework (ipAD-MIXTURE)*

#### Description

A data clustering package based on admixture ratios (Q matrix) of population structure.

The framework is based on iterative Pruning procedure that performs data clustering by splitting a given population into subclusters until meeting the condition of stopping criteria the same as ipPCA, iNJclust, and IPCAPS frameworks. The package also provides a function to retrieve phylogeny tree that construct a neighbor-joining tree based on a similar matrix between clusters. By given multiple Q matrices with varying a number of ancestors (K), the framework define a similar value between clusters i,j as a minimum number K that makes majority of members of two clusters are in the different clusters. This K reflexes a minimum number of ancestors we need to splitting cluster i,j into different clusters if we assign K clusters based on maximum admixture ratio of individuals.

#### Usage

ipADMIXTURE(Qmat, admixRatioThs, method = "average")

#### Arguments

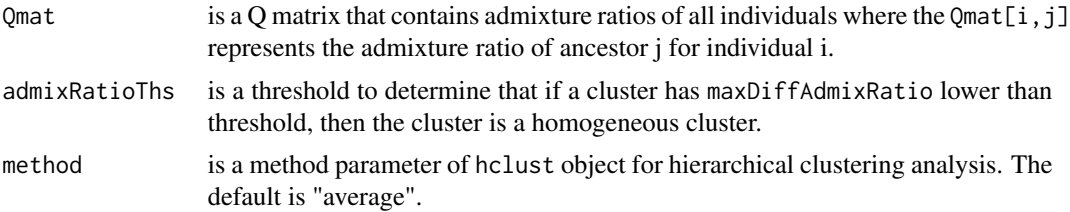

#### Value

This function returns clustering results in a form of an object of ipADMIXTURE class. The object contains the following items.

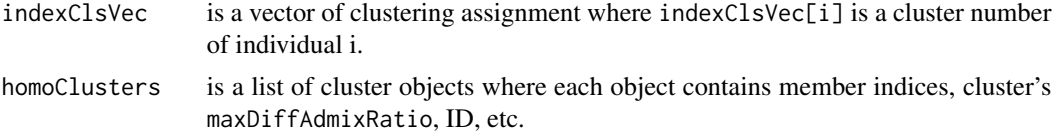

<span id="page-5-0"></span>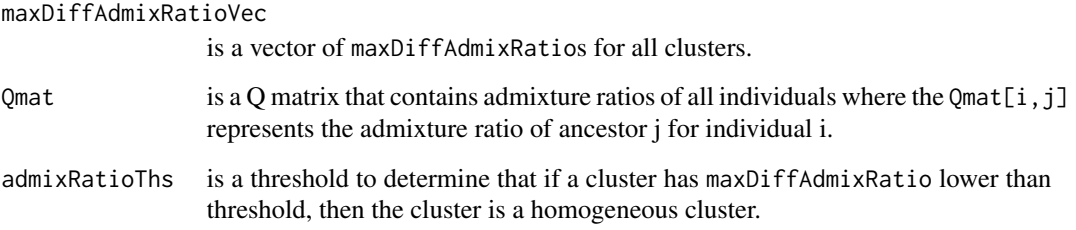

## Author(s)

Chainarong Amornbunchornvej, <chai@ieee.org>

## Examples

```
# Running ipADMIXTURE on Q matrix of 27 human population dataset where K = 12
h27pop_obj<-ipADMIXTURE(Qmat=ipADMIXTURE::human27pop_Qmat[[11]], admixRatioThs =0.15)
```
plotAdmixClusters *plotAdmixClusters*

## Description

plotAdmixClusters is function that plots admixture ratios where the x axis represents individuals with cluster labels and y axis represents admixture ratios.

#### Usage

```
plotAdmixClusters(obj)
```
## Arguments

obj is an object of ipADMIXTURE class.

## Examples

```
h27pop_obj<-ipADMIXTURE(Qmat=ipADMIXTURE::human27pop_Qmat[[11]], admixRatioThs =0.15)
ipADMIXTURE::plotAdmixClusters(h27pop_obj)
```
<span id="page-6-0"></span>plotClusterLeaves *plotClusterLeaves*

## Description

plotClusterLeaves is function that plots clusters in a form of treemap plot. Subsquares represent clusters. Each subsquare contains cluster label (ID), number of members (N), and a maximum of manitude-difference of admixture ratios (md). A size of each subsquare represents a ratio of member numbers compared to other clusters. A color represents an md value of cluster.

#### Usage

plotClusterLeaves(obj)

#### Arguments

obj is an object of ipADMIXTURE class.

## Examples

```
h27pop_obj<-ipADMIXTURE(Qmat=ipADMIXTURE::human27pop_Qmat[[11]], admixRatioThs =0.15)
ipADMIXTURE::plotClusterLeaves(h27pop_obj)
```
printClustersFromLabels

*printClustersFromLabels*

## Description

printClustersFromLabels is function that reports that clustering results in text mode.

#### Usage

```
printClustersFromLabels(obj, labels)
```
#### Arguments

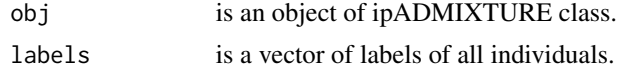

#### Examples

```
h27pop_obj<-ipADMIXTURE(Qmat=ipADMIXTURE::human27pop_Qmat[[11]], admixRatioThs =0.15)
ipADMIXTURE::printClustersFromLabels(h27pop_obj,ipADMIXTURE::human27pop_labels)
```
<span id="page-7-0"></span>

#### Description

Labels of 20 simulation populations

#### Usage

UD1labels

## Format

Labels of 20 populations. :

UD1labels It is a vector of labels of 1200 individuals. There are 20 populations. ...

UD1\_Qmat *A list of Q matrices of simulation of 20 populations*

## Description

A dataset containing admixture ratios of 1200 individuals from 20 simulation populations where the number of ancestors ranges from 2 to 18. This dataset was the result of running LEA library developed by Frichot, E., & François, O. (2015). LEA: An R package for landscape and ecological association studies. Methods in Ecology and Evolution, 6(8), 925-929. on the 20-simulationpopulation dataset published by Limpiti, T., et al. (2014). iNJclust: iterative neighbor-joining tree clustering framework for inferring population structure. IEEE/ACM transactions on computational biology and bioinformatics, 11(5), 903-914.

#### Usage

UD1\_Qmat

#### Format

A list of Q matrices of 1200 individuals from 20 populations. There are Q matrices that have the number of ancestors ranges from from 2 to 18.

UD1\_Qmat It is list of Q matrices that contains admixture ratios of 1200 individuals from the 20-population dataset. UD1\_Qmat[[k]][i,j] is the admixture ratio of jth ancestor for ith individual in the  $(k+1)$ -ancestor Q matrix. ...

# <span id="page-8-0"></span>Index

∗Topic datasets human27pop\_labels, [4](#page-3-0) human27pop\_Qmat, [4](#page-3-0) UD1\_Qmat, [8](#page-7-0) UD1labels, [8](#page-7-0)

biclustFunc, [2](#page-1-0)

getPhyloTree, [3](#page-2-0)

human27pop\_labels, [4](#page-3-0) human27pop\_Qmat, [4](#page-3-0)

ipADMIXTURE, [5](#page-4-0)

plotAdmixClusters, [6](#page-5-0) plotClusterLeaves, [7](#page-6-0) printClustersFromLabels, [7](#page-6-0)

UD1\_Qmat, [8](#page-7-0) UD1labels, [8](#page-7-0)